Федеральное государственное бюджетное образовательное учреждение высшего образования «Алтайский государственный технический университет им. И.И. Ползунова»

## **СОГЛАСОВАНО**

Декан ФСТ С.В. Ананьин

# **Рабочая программа дисциплины**

Код и наименование дисциплины: **Б1.О.26 «CAD системы в машиностроении»**

Код и наименование направления подготовки (специальности): **15.03.05 Конструкторско-технологическое обеспечение машиностроительных производств** 

Направленность (профиль, специализация): **Технология машиностроения** Статус дисциплины: **обязательная часть** Форма обучения: **очная**

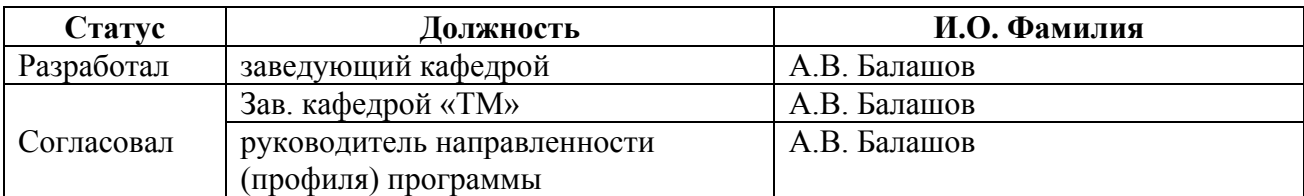

г. Барнаул

#### **1. Перечень планируемых результатов обучения по дисциплине, соотнесенных с индикаторами достижения компетенций**

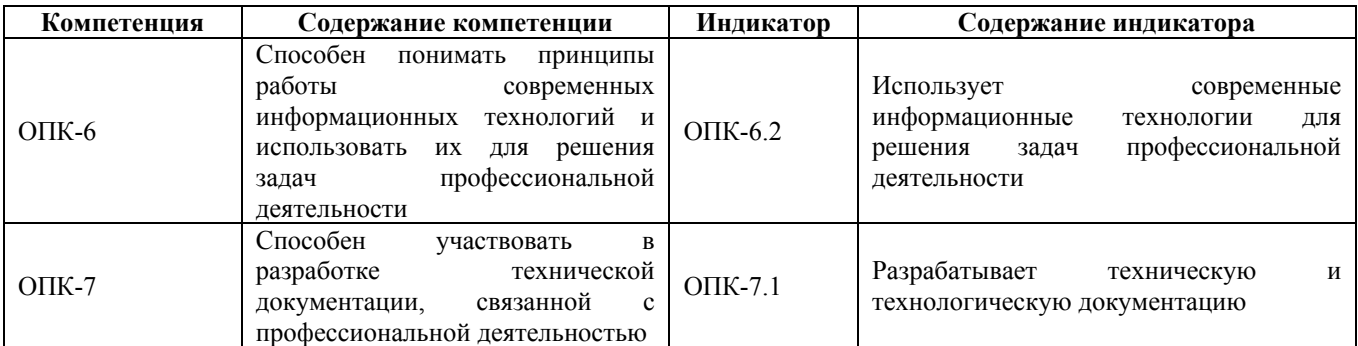

#### **2. Место дисциплины в структуре образовательной программы**

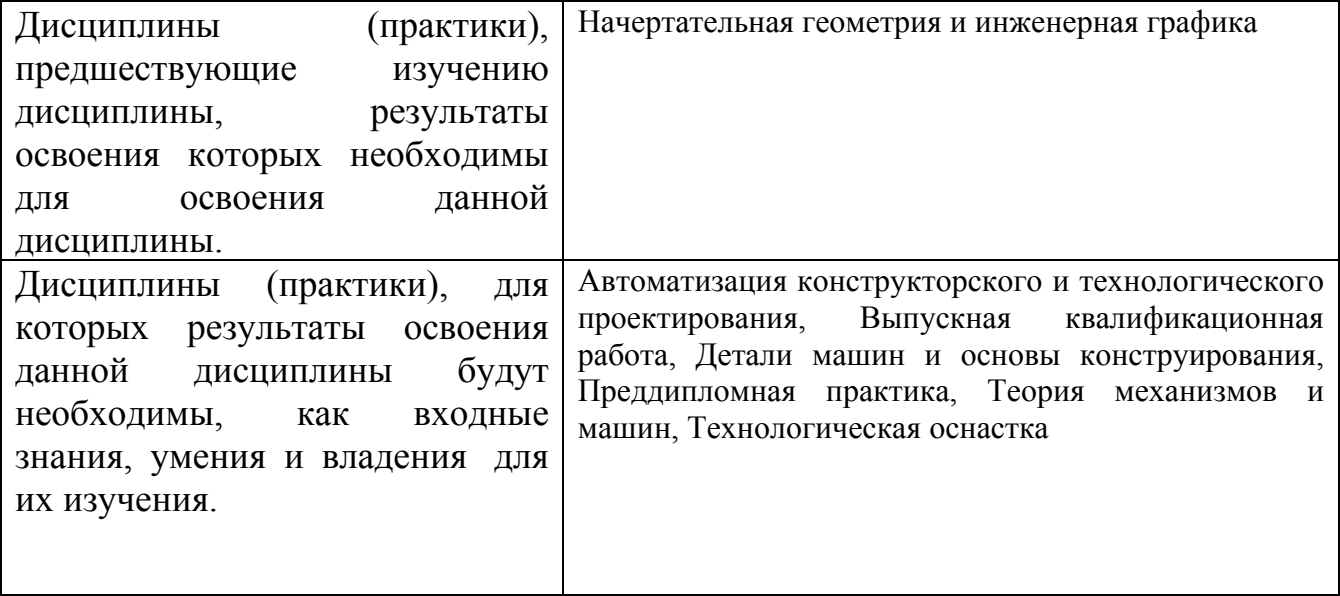

**3. Объем дисциплины в зачетных единицах с указанием количества академических часов, выделенных на контактную работу обучающегося с преподавателем (по видам учебных занятий) и на самостоятельную работу обучающегося**

Общий объем дисциплины в з.е. /час: 4 / 144 Форма промежуточной аттестации: Экзамен

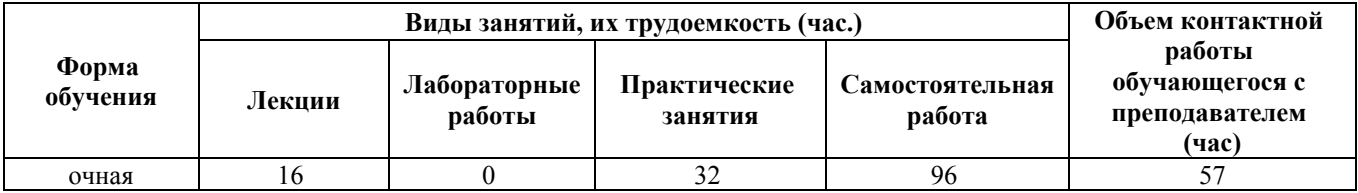

**4. Содержание дисциплины, структурированное по темам (разделам) с указанием отведенного на них количества академических часов и видов учебных занятий**

#### **Лекционные занятия (16ч.)**

**1. Понятие о компьютерной графике: геометрическое моделирования и его задачи. CAD-системы как часть САПР(2ч.)[1,2,3,4,5,6,7]** Краткая характеристика, особенности CAD-систем автоматизированного проектирования. Общие вопросы геометрического моделирования. Графические объекты. Плоское геометрическое моделирование. Примитивы и их атрибуты. Объёмное геометрическое моделирование. Основные положения использования операционной программы Windows для управления графическими компьютерными программами. Использование справочной системы. Применение интерактивных графических систем для решения задач геометрического моделирования. Общие вопросы создания и редактирования графических документов (на примере КОМПАС- 3D)

**2. Применение интерактивной графической компьютерной системы «КОМПАС» для выполнения и редактирования изображений и чертежей в режиме 2D. Принцип работы в системе «КОМПАС» для решения задач профессиональной деятельности.(2ч.)[1,2,3,5,6,7]** Запуск системы. Основные элементы интерфейса главного окна. Использование справочной системы КОМПАС. Создание графических документов. Создание листа нового чертежа. Открытие существующего документа. Использование основных команд в режиме геометрических построений. Нанесение размеров, Заполнение основной надписи

**3. Создание пространственной модели детали с применением операции выдавливания {лекция с разбором конкретных ситуаций} (2ч.)[1,2,3,4,5,6,7]** Основные положения создания пространственных моделей. Элемент выдавливания. Добавление и вычитание формообразующих элементов

**4. Создание пространственной модели детали с применением операции вращения {лекция с разбором конкретных ситуаций} (2ч.)[1,2,3,4,5,6,7]** Создание основания детали. Добавление или вычитание материала

**5. Создание пространственной модели детали с применением операций «Кинематическая» и «По сечениям» {лекция с разбором конкретных ситуаций} (2ч.)[1,2,3,5,6,7]** Кинематический элемент. Элемент по сечениям. Добавление или вычитание материала

**6. Создание пространственных моделей детали с применением прикладных библиотек {лекция с разбором конкретных ситуаций} (2ч.)[1,2,3,5,6,7]** Виды библиотек. Выбор стандартных изделий: подшипников, болтов, шпонок. Построение и расчет моделей валов, зубчатых колес, пружин

**7. Создание пространственных моделей сборок {лекция с разбором конкретных ситуаций} (2ч.)[1,2,3,5,6,7]** Порядок выполнения сборок. Приёмы создания сборок. Перемещение, поворот и сопряжение компонентов. Добавление в сборку стандартных изделий. Выполнение операции «Разнести компоненты»

**8. Анимация пространственных моделей сборок {лекция с разбором конкретных ситуаций} (2ч.)[1,2,3,4,5,6,7]** Задание вращательных и поступательных движений деталей и узлов сборок. Выполнение операции «Разнести компоненты». Оформление 3D моделей сборок

#### **Практические занятия (32ч.)**

**1. Построение моделей плоских деталей {разработка проекта} (4ч.)[1,2,3,5,6,7]**

**2. Построение моделей деталей операцией «Элемент вращения». Создание модели сборочной единицы {разработка проекта} (4ч.)[1,2,3,4,5,6,7]**

**3. Построение деталей кинематической операции. Приложение "Пружины" {разработка проекта} (4ч.)[1,2,3,4,5,6,7]**

**4. Построение деталей операцией по сечениям {разработка проекта} (4ч.)[1,2,3,5,6,7]**

**5. Построение моделей зубчатых колёс {разработка проекта} (4ч.)[1,2,3,5,6,7]**

**6. Построение моделей валов {разработка проекта} (4ч.)[1,2,3,5,6,7]**

**7. Построение моделей деталей гибкой {разработка проекта} (4ч.)[1,2,3,5,6,7]**

**8. Построение параметрической модели детали {работа в малых группах} (4ч.)[1,2,3,5,6,7]**

**Самостоятельная работа (96ч.)**

**1. Подготовка к экзамену, сдача экзамена(36ч.)[1,2,3,4,5,6,7]**

**2. Выполнение расчётного задания {разработка проекта} (25ч.)[1,2,3,4,5,6,7]** Создание 3D моделей деталей. Сборка узла с использованием библиотеки "Стандартные изделия". Генерация сборочного чертежа узла из 3D модели. Оформление сборочного чертежа и спецификации.

**3. Подготовка к практическим занятиям(27ч.)[1,2,3,4,5,6,7]**

**4. Проработка теоретического материала (работа с конспектом лекций, учебником, учебными пособиями, другими источниками)(8ч.)[1,2,3,4,5,6,7]**

### **5. Перечень учебно-методического обеспечения самостоятельной работы обучающихся по дисциплине**

Для каждого обучающегося обеспечен индивидуальный неограниченный доступ к электронно-библиотечным системам: Лань, Университетская библиотека он-лайн, электронной библиотеке АлтГТУ и к электронной информационно-образовательной среде:

1. Балашов А.В. Проектирование в системе КОМПАС 3D : методические рекомендации к выполнению лабораторного практикума по дисциплине «Компьютерная графика» для студентов направления 15.03.05 «Конструкторскотехнологическое обеспечение машиностроительных производств» дневной формы обучения ; Алт. гос. техн. ун-т им. И.И. Ползунова. – Барнаул, 2017-161 с. - Режим

доступа: http://elib.altstu.ru/eum/download/tm/Balashov\_kompas\_mu.pdf, авторизованный.

2. Балашов А.В. Проектирование в системе "Компас 3D" [Электронный ресурс]: Учебно-методическое пособие.— Электрон. дан.— Барнаул: АлтГТУ, 2017.— Режим доступа: http://elib.altstu.ru/eum/download/tm/Balashov\_kompas.pdf, авторизованный

## **6. Перечень учебной литературы**

6.1. Основная литература

3. Зиновьев, Д. В. Основы проектирования в КОМПАС-3D v17.Практическое руководство по освоению программы КОМПАС-3D v17 в кратчайшие сроки : руководство / Д. В. Зиновьев ; под редакцией М. И. Азанова. — 2-е изд. — Москва : ДМК Пресс, 2019. — 232 с. — ISBN 978-5-97060-679-7. — Текст : электронный // Лань : электронно-библиотечная система. — URL: https://e.lanbook.com/book/112931 (дата обращения: 30.12.2020). — Режим доступа: для авториз. пользователей.

4. Компьютерная графика в САПР : учебное пособие / А. В. Приемышев, В. Н. Крутов, В. А. Треяль, О. А. Коршакова. — 2-е изд., стер. — Санкт-Петербург : Лань, 2020. — 196 с. — ISBN 978-5-8114-5527-0. — Текст : электронный // Лань : электронно-библиотечная система. — URL: https://e.lanbook.com/book/142368 (дата обращения: 30.12.2020). — Режим доступа: для авториз. пользователей.

6.2. Дополнительная литература

5. Ганин, Н. Б. Проектирование в системе КОМПАС 3D: Учебный курс : самоучитель / Н. Б. Ганин. — Москва : ДМК Пресс, 2009. — 440 с. — ISBN 978- 5388-00173-3. — Текст : электронный // Лань : электронно-библиотечная система. — URL: https://e.lanbook.com/book/1302 (дата обращения: 30.12.2020). — Режим доступа: для авториз. пользователей.

6. Кудрявцев, Е. М. КОМПАС-3D. Проектирование в машиностроении / Е. М. Кудрявцев. — Москва : ДМК Пресс, 2009. — 440 с. — ISBN 978-5-94074-480- 0. — Текст : электронный // Лань : электронно-библиотечная система. — URL: https://e.lanbook.com/book/1308 (дата обращения: 30.12.2020). — Режим доступа: для авториз. пользователей.

### **7. Перечень ресурсов информационно-телекоммуникационной сети «Интернет», необходимых для освоения дисциплины**

7. https://ascon.ru/

## **8. Фонд оценочных материалов для проведения текущего контроля успеваемости и промежуточной аттестации**

Содержание промежуточной аттестации раскрывается в комплекте

контролирующих материалов, предназначенных для проверки соответствия уровня подготовки по дисциплине требованиям ФГОС, которые хранятся на кафедре-разработчике РПД в печатном виде и в ЭИОС.

Фонд оценочных материалов (ФОМ) по дисциплине представлен в приложении А.

### **9. Перечень информационных технологий, используемых при осуществлении образовательного процесса по дисциплине, включая перечень программного обеспечения и информационных справочных систем**

Для успешного освоения дисциплины используются ресурсы электронной информационнообразовательной среды, образовательные интернет-порталы, глобальная компьютерная сеть Интернет. В процессе изучения дисциплины происходит интерактивное взаимодействие обучающегося с преподавателем через личный кабинет студента.

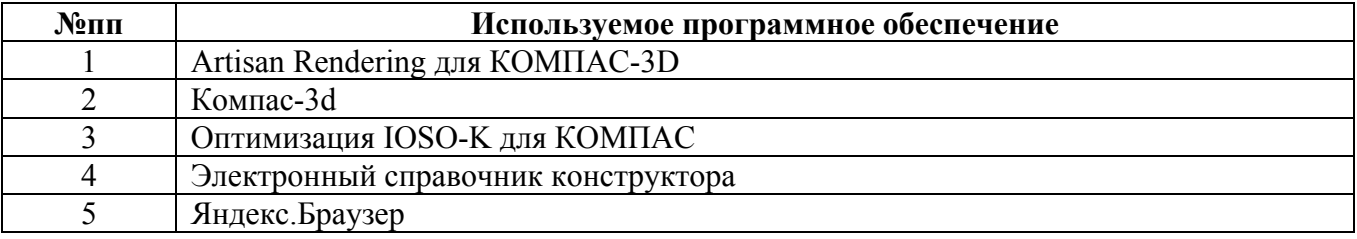

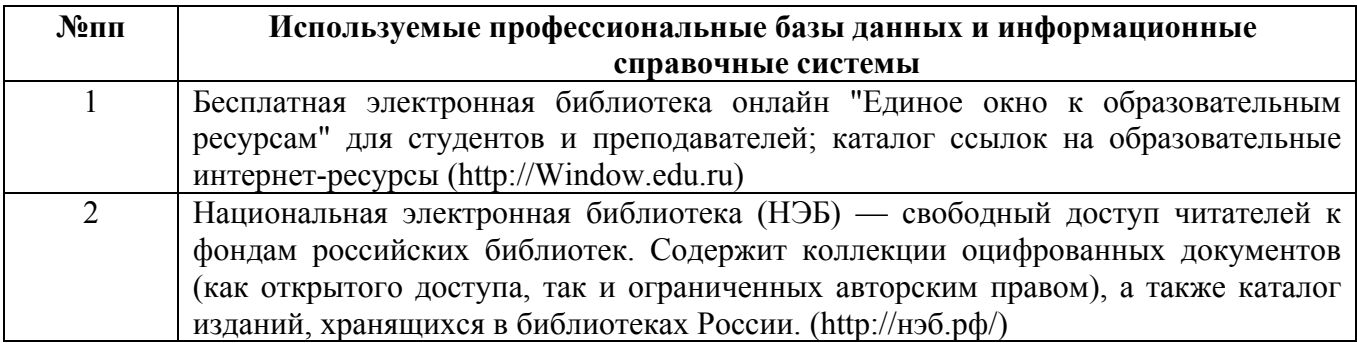

#### **10. Описание материально-технической базы, необходимой для осуществления образовательного процесса по дисциплине**

**Наименование специальных помещений и помещений для самостоятельной работы** учебные аудитории для проведения учебных занятий помещения для самостоятельной работы

Материально-техническое обеспечение и организация образовательного процесса по дисциплине для инвалидов и лиц с ограниченными возможностями здоровья осуществляется в соответствии с «Положением об обучении инвалидов и лиц с ограниченными возможностями здоровья».